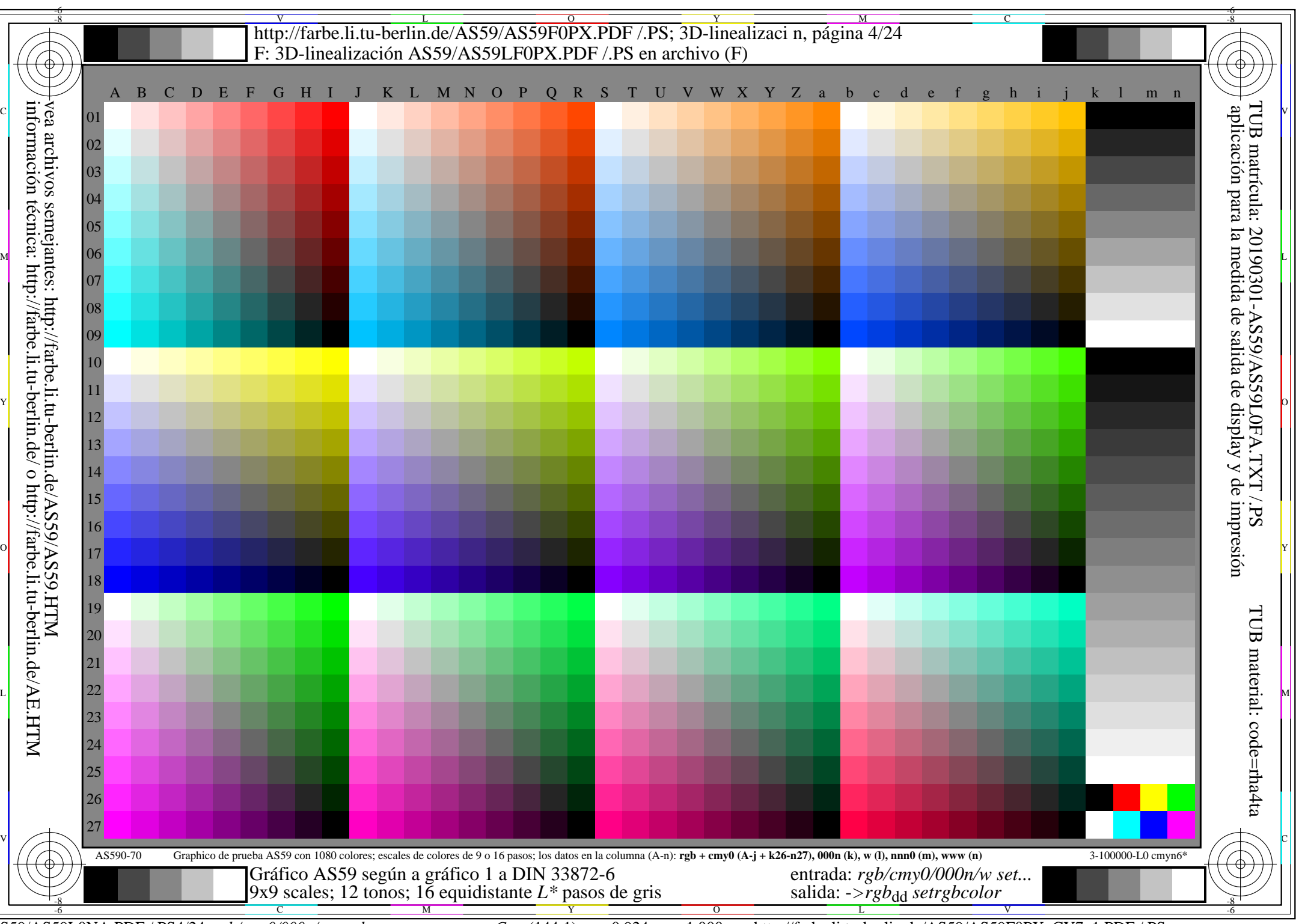

AS59/AS59L0NA.PDF /.PS4/24, *rgb/cmy0/000n/w*-*>rgb*dd *C*Y7 (144:1): *g*P=0,924; *g*N=1,000 http://farbe.li.tu-berlin.de/AS59/AS59F0PX\_CY7\_1.PDF /.PS